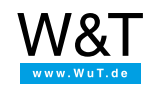

To [product](https://www.wut.de/e-57651-ww-daus-000.php)

Application overview

# **Web-Alarm**

**Status monitoring with alarm function, control from the browser and data logging**

#### **Step 1: Startup**

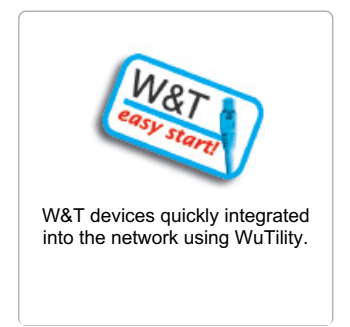

#### **Step 2: You're off and running**

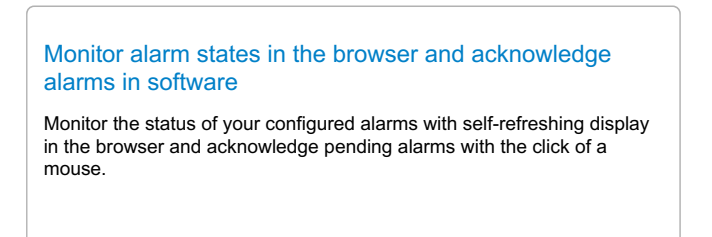

## **Step 3: Integration into your system**

## Switch digital output when alarm occurs

Switch one of the digital outputs on the [Web-Alarm](https://www.wut.de/e-57651-10-apus-000.php) when a predefined alarm condition is met.

## Publish [Web-Alarm](https://www.wut.de/e-5wwww-20-apus-000.php) in the Internet using DSL

Dynamic IP addresses, NAT and other things you need to know about

#### Wireless connection of the [Web-Alarm](https://www.wut.de/e-5wwww-14-apus-000.php) to the LAN

Incorporate Web-Alarm, Web-IO, RFID-Server, Com-Servers and Web Thermometers in WLANs with Ethernet-Client-Bridge

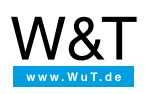

We are available to you in person:

Wiesemann & Theis GmbH Porschestr. 12 42279 Wuppertal Phone: +49 [202/2680-110](tel:+492022680110) (Mon.-Fri. 8 a.m. to 5 p.m.) Fax: +49 202/2680-265 [info@wut.de](mailto:info@wut.de)

© Wiesemann & Theis GmbH, subject to mistakes and changes: Since we can make mistakes, none of our statements should be applied without verification. Please let us know of any errors or misunderstandings you find so that we can become aware of and eliminate them.